# Package 'TOAST'

April 15, 2020

Type Package

Title Tools for the analysis of heterogeneous tissues

Version 1.0.0

Description This package is devoted to analyzing high-

throughput data (e.g. gene expression microarray, DNA methylation microarray, RNAseq) from complex tissues. Current functionalities include 1. detect cell-type specific or crosscell type differential signals 2. improve variable selection in reference-free deconvolution.

Author Ziyi Li and Hao Wu

Maintainer Ziyi Li <ziyi.li@emory.edu>

License GPL-2

Encoding UTF-8

LazyData false

**Depends**  $R$  ( $>= 3.6$ ), RefFreeEWAS, EpiDISH

biocViews DNAMethylation, GeneExpression, DifferentialExpression, DifferentialMethylation, Microarray, GeneTarget, Epigenetics, MethylationArray

BugReports <https://github.com/ziyili20/TOAST/issues>

Imports stats, methods, SummarizedExperiment

Suggests BiocStyle, knitr, rmarkdown, csSAM, gplots, matrixStats,

VignetteBuilder knitr

Matrix

git\_url https://git.bioconductor.org/packages/TOAST

git\_branch RELEASE\_3\_10

git\_last\_commit 5525311

git\_last\_commit\_date 2019-10-29

Date/Publication 2020-04-14

# R topics documented:

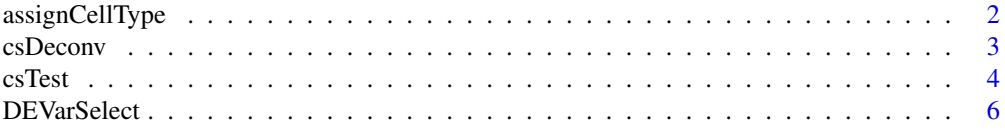

# <span id="page-1-0"></span>2 assignCellType

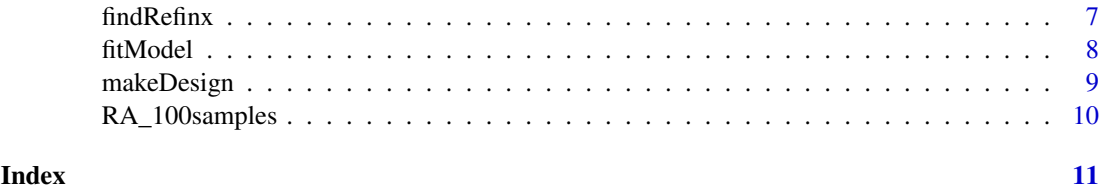

assignCellType *Align cell types when reference proportions are known*

#### Description

Align target proportions with reference proportions by pearson correlation coefficients.

# Usage

assignCellType(input,reference)

# Arguments

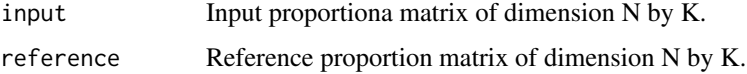

#### Value

The aligned proportion matrix, following the cell type ordering of reference proportion matrix.

#### Author(s)

Ziyi Li <ziyi.li@emory.edu>

#### References

Ziyi Li, Zhijin Wu, Peng Jin, Hao Wu. "Dissecting differential signals in high-throughput data from complex tissues."

#### Examples

```
## generate estimated proportion matrix
estProp \leq matrix(abs(runif(50\star4,0,1)), 50, 4)
estProp <- sweep(estProp, 1, rowSums(estProp), "/")
## generate reference proportion matrix
refProp \leq matrix(abs(runif(50*4,0,1)), 50, 4)
refProp <- sweep(refProp, 1, rowSums(refProp), "/")
estProp_aligned = assignCellType(input = estProp,
```
<span id="page-2-0"></span>

# Description

This function improve the feature selection in reference-free deconvolution through cross-cell type differential analysis

### Usage

csDeconv(Y\_raw, K, FUN, nMarker = 1000, InitMarker = NULL, TotalIter = 30, bound\_negative = FALSE)

#### Arguments

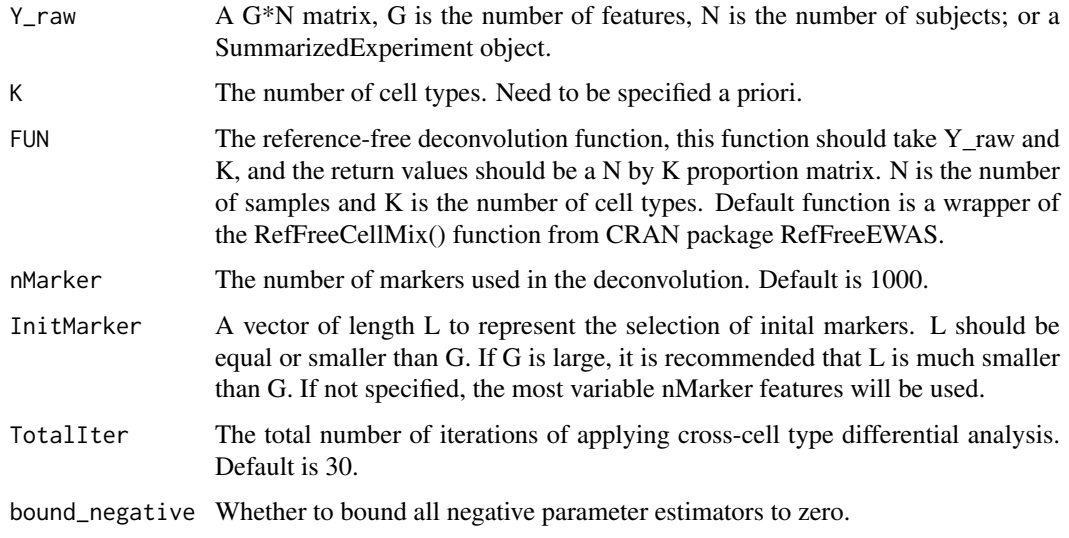

#### Value

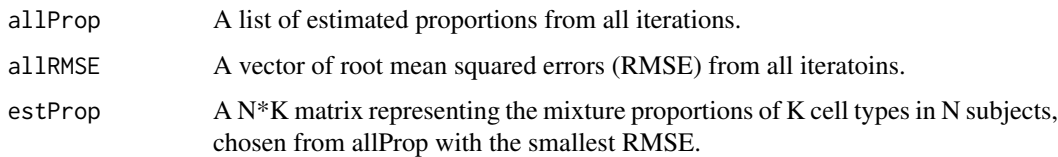

#### Author(s)

Ziyi Li <ziyi.li@emory.edu>

# References

Ziyi Li and Hao Wu. "Improving reference-free cell composition estimation by cross-cell type differential analysis".

### Examples

```
Y_raw <- abs(matrix(runif(10000*20, 0,1),10000,20))
K < -3## wrap your reference-free
## deconvolution method into a function
## this function should take Y and K as input
## and output a N by K proprotion matrix
## here we use RefFreeCellMix() as an example
outT <- csDeconv(Y_raw, K)
RefFreeCellMix_wrapper <- function(Y, K){
     outY = RefFreeEWAS::RefFreeCellMix(Y,
     mu0=RefFreeEWAS::RefFreeCellMixInitialize(Y,
     K = K)
     Prop0 = outY$Omega
     return(Prop0)
}
outT <- csDeconv(Y_raw, K,
            FUN = RefFreeCellMix_wrapper)
```
csTest *Testing differential signals for specified phenotype and cell type(s).*

# Description

This function conducts statistical tests for specified phenotype and cell type(s).

#### Usage

```
csTest(fitted_model, coef = NULL, cell_type = NULL,
       contrast_matrix = NULL, var_shrinkage = TRUE,
       verbose = TRUE, sort = TRUE
```
#### Arguments

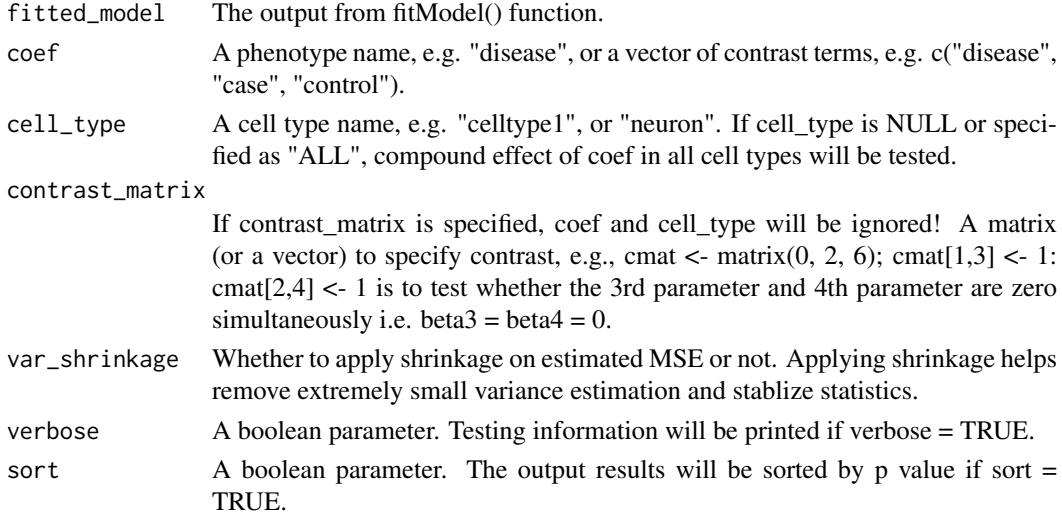

<span id="page-3-0"></span>

csTest 5

#### Value

A matrix including the results from testing the phenotype in specified cell type(s).

#### Author(s)

Ziyi Li <ziyi.li@emory.edu>

#### References

Ziyi Li, Zhijin Wu, Peng Jin, Hao Wu. "Dissecting differential signals in high-throughput data from complex tissues."

#### Examples

```
N <- 300 # simulation a dataset with 300 samples
K < -3 # 3 cell types
P <- 500 # 500 features
### simulate proportion matrix
Prop <- matrix(runif(N*K, 10,60), ncol=K)
Prop <- sweep(Prop, 1, rowSums(Prop), FUN="/")
colnames(Prop) <- c("Neuron", "Astrocyte", "Microglia")
### simulate phenotype names
design <- data.frame(disease=factor(sample(0:1,
                             size = N, replace=TRUE)),
                     age=round(runif(N, 30,50)),
                     race=factor(sample(1:3, size = N,replace=TRUE)))
Y \le - matrix(rnorm(N*P, N, P), ncol = N)
### generate design matrix and fit model
Design_out <- makeDesign(design, Prop)
fitted_model <- fitModel(Design_out, Y)
### check the names of cell types and phenotypes
fitted_model$all_cell_types
fitted_model$all_coefs
### detect age effect in neuron
test <- csTest(fitted_model, coef = "age",
cell_type = "Neuron", contrast_matrix = NULL)
## coef can be specified in different ways:
#### jointly test a phenotype:
test <- csTest(fitted_model, coef = "age",
cell_type = "joint", contrast_matrix = NULL)
#### if I do not specify cell_type
test <- csTest(fitted_model, coef = "age",
cell_type = NULL, contrast_matrix = NULL)
## this is exactly the same as
test <- csTest(fitted_model, coef = "age",
contrast_matrix = NULL)
#### other examples
test <- csTest(fitted_model, coef = "race",
```

```
cell_type = "Astrocyte", contrast_matrix = NULL)
test <- csTest(fitted_model, coef = "age",
cell_type = "Microglia", contrast_matrix = NULL)
#### specify contrast levels
test <- csTest(fitted_model, coef = c("race", 3, 2),
cell_type = "Neuron", contrast_matrix = NULL)
#### specify contrast levels in all cell types
test <- csTest(fitted_model, coef = c("race", 3, 2),
cell_type = "joint", contrast_matrix = NULL)
#### csTest can tolerate different ways of specifying contrast level
#### note race=1 is used as reference when fitting model
#### we can here specify race=2 as reference
test <- csTest(fitted_model, coef = c("race", 1, 2),
cell_type = "Neuron", contrast_matrix = NULL)
## get exactly the same results as
test <- csTest(fitted_model, coef = c("race", 2, 1),
cell_type = "Neuron", contrast_matrix = NULL)
#### specify a contrast matrix:
cmatrix = rep(0, 15)cmatrix[c(4,5)] = c(1,-1)test <- csTest(fitted_model, coef = NULL,
cell_type = NULL, contrast_matrix = cmatrix)
#### specific a contrast matrix with two rows:
cmatrix = matrix(rep(0,30), 2, 15)
cmatrix[1, 4] = 1cmatrix[2,5] = 1test <- csTest(fitted_model, coef = NULL,
contrast matrix = cmatrix)
```
DEVarSelect *Feature selection for reference-free deconvolution using cross-cell type differential analysis*

#### Description

This function selects cross-cell type differential features for reference-free deconvolution.

#### Usage

DEVarSelect(Y\_raw, Prop0, nMarker, bound\_negative)

#### Arguments

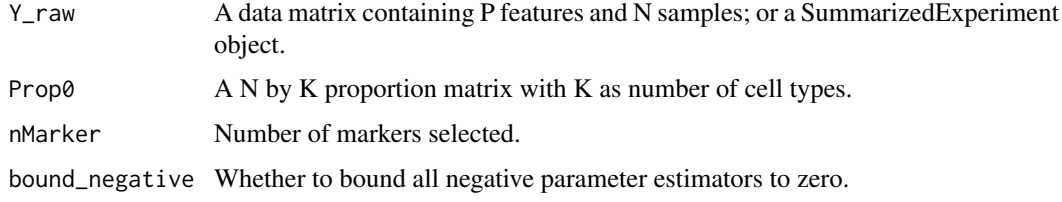

<span id="page-5-0"></span>

#### <span id="page-6-0"></span>findRefinx 7

# Value

Selected markers using cross-cell type differential analysis.

#### Author(s)

Ziyi Li <ziyi.li@emory.edu>

#### References

Ziyi Li, Zhijin Wu, Peng Jin, Hao Wu. "Dissecting differential signals in high-throughput data from complex tissues."

#### Examples

```
Y_raw <- matrix(runif(5000*20, 0, 1), 5000, 20)
tmp <- matrix(runif(20*4), 20, 4)
Prop0 <- sweep(tmp, 1, rowSums(tmp), "/")
varlist <- DEVarSelect(Y_raw, Prop0,
                       nMarker=1000,
                       bound_negative=FALSE)
```

```
findRefinx findRefinx
```
#### Description

Find index for marker genes with largest coefficient of variation based on raw data.

# Usage

```
findRefinx(rawdata, nmarker=1000, sortBy = "var")
```
#### Arguments

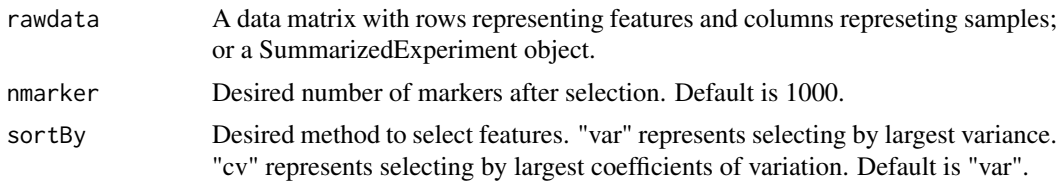

#### Value

A vector of index for the selected markers.

## Author(s)

Ziyi Li <ziyi.li@emory.edu>

#### References

Ziyi Li, Zhijin Wu, Peng Jin, Hao Wu. "Dissecting differential signals in high-throughput data from complex tissues."

# Examples

```
Y_raw <- matrix(runif(5000*20, 0, 1), 5000, 20)
idx <- findRefinx(Y_raw, nmarker=500)
idx2 <- findRefinx(Y_raw, nmarker=500, sortBy = "cv")
```
fitModel *Fit model with proportions and phenotypes.*

### Description

This function receives design matrix from makeDesign() and fits the model including all cell types and phenotypes.

# Usage

```
fitModel(Design_out, Y)
```
# Arguments

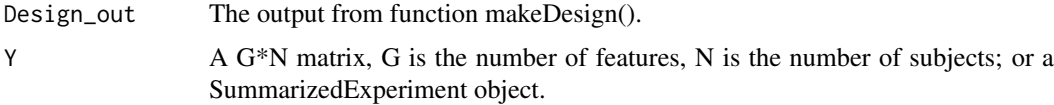

# Value

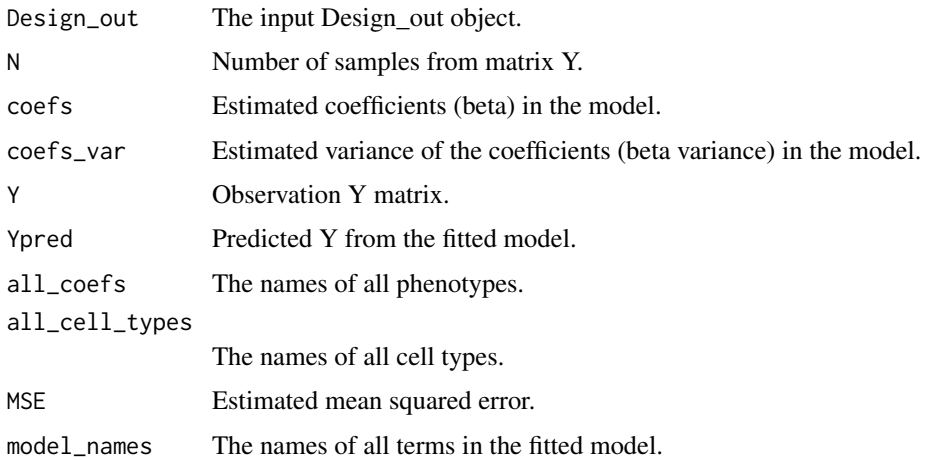

#### Author(s)

Ziyi Li <ziyi.li@emory.edu>

# References

Ziyi Li, Zhijin Wu, Peng Jin, Hao Wu. "Dissecting differential signals in high-throughput data from complex tissues."

<span id="page-7-0"></span>

# <span id="page-8-0"></span>makeDesign 9

#### Examples

```
N = 300 # simulation a dataset with 300 samples
K = 3 # 3 cell typesP <- 500 # 500 features
### simulate proportion matrix
Prop = matrix(runif(N*K, 10,60), ncol=K)
Prop = sweep(Prop, 1, rowSums(Prop), FUN="/")
colnames(Prop) = c("Neuron", "Astrocyte", "Microglia")
Y <- matrix(rnorm(N*P, N, P), ncol = N)
### simulate phenotype names
design <- data.frame(disease=factor(sample(0:1,
                    size = N,replace=TRUE)),
                     age=round(runif(N, 30,50)),
                     race=factor(sample(1:3, size = N,replace=TRUE)))
Design_out <- makeDesign(design, Prop)
### fit model
fitted_model <- fitModel(Design_out, Y)
```
makeDesign *Generate design matrix from input phenotypes and proportions.*

#### Description

This function generate design matrix and make preparations for following fitModel and csTest.

#### Usage

makeDesign(design, Prop)

### Arguments

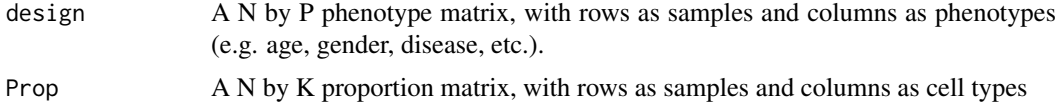

#### Value

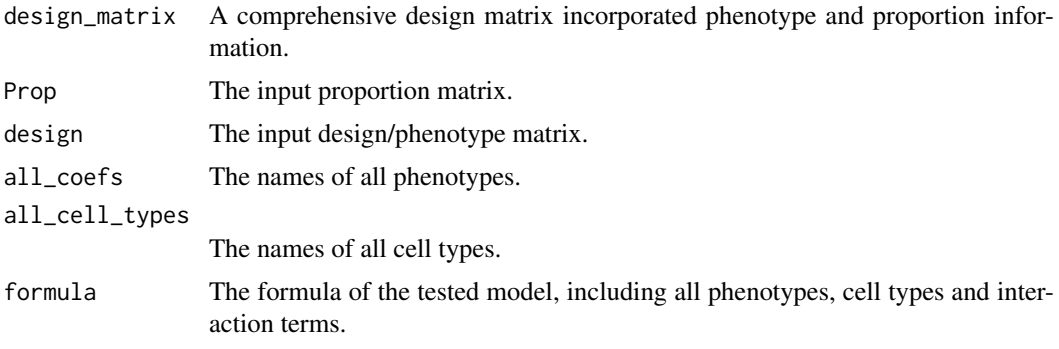

#### Author(s)

Ziyi Li <ziyi.li@emory.edu>

#### References

Ziyi Li, Zhijin Wu, Peng Jin, Hao Wu. "Dissecting differential signals in high-throughput data from complex tissues."

# Examples

```
N = 300 # simulation a dataset with 300 samples
K = 3 # 3 cell types
### simulate proportion matrix
Prop = matrix(runif(N*K, 10,60), ncol=K)
Prop = sweep(Prop, 1, rowSums(Prop), FUN="/")
colnames(Prop) = c("Neuron", "Astrocyte", "Microglia")
### simulate phenotype names
design <- data.frame(disease=factor(sample(0:1, size = N,replace=TRUE)),
                     age=round(runif(N, 30,50)),
                     race=factor(sample(1:3, size = N,replace=TRUE)))
Design_out <- makeDesign(design, Prop)
```
RA\_100samples *An example dataset for cellular proportion estimation and multiple factor design*

#### Description

The dataset contains normalized beta valutes for 3000 CpGs from 100 samples (50 Rheumatoid arthritis patients and 50 controls) and their phenotypes (disease status, age, and gender). The dataset also contains a sub-setted blood reference matrix for the matched 3000 CpGs. This data was obtained and processed based on GSE42861.

#### Usage

```
data("RA_100samples")
```
# References

Liu Y, Aryee MJ, Padyukov L, Fallin MD et al. Epigenome-wide association data implicate DNA methylation as an intermediary of genetic risk in rheumatoid arthritis. Nat Biotechnol 2013 Feb;31(2):142- 7. PMID: 23334450

#### Examples

```
data(RA_100samples)
RA_100samples$Y_raw[1:5,1:5]
head(RA_100samples$Pheno)
head(RA_100samples$Blood_ref)
```
<span id="page-9-0"></span>

# <span id="page-10-0"></span>Index

∗Topic datasets RA\_100samples, [10](#page-9-0) ∗Topic models assignCellType, [2](#page-1-0)

assignCellType, [2](#page-1-0)

csDeconv, [3](#page-2-0) csTest, [4](#page-3-0)

DEVarSelect, [6](#page-5-0)

findRefinx, [7](#page-6-0) fitModel, [8](#page-7-0)

makeDesign, [9](#page-8-0)

RA\_100samples, [10](#page-9-0)